## **НАЦИОНАЛНА ОЛИМПИАДА ПО ИНФОРМАТИКА Областен кръг, 19 март 2017 г. Група C, 8 клас**

#### **ЗАДАЧА C1. РАЗЛИЧНИ СУМИ**

Дадена е редица от *N* цели числа. За всяка подредица (включително и едноелементна) образуваме сумата от числата ѝ. Напишете програма **subsums**, която извежда броя на различните стойности на така получените суми.

### **Вход**

На първия ред е записана стойността на *N*. На втория ред са записани стойностите на числата от дадената редица.

#### **Изход**

Едно цяло число, равно на търсения брой.

*Ограничения:* 1 < *N* < 1000; Всяко число от дадената редица е цяло и има стойност в диапазона от −1000 до 1000.

### **Пример**

## **Вход** 5  $1 -2 0 7 7$

## **Изход**

#### 12

*Пояснение:* Стойностите на различните суми, които се получават са: −2, −1, 0, 1, 5, 6, 7, 8, 12, 13, 14 и 15

## **НАЦИОНАЛНА ОЛИМПИАДА ПО ИНФОРМАТИКА Областен кръг, 19 март 2017 г. Група C, 8 клас**

#### **ЗАДАЧА C2. ОЦВЕТЯВАНЕ**

Даден е граф с *N* върха и *N* еднопосочни ребра, като в никой връх не влиза повече от едно ребро.

Напишете програма **color**, която определя с колко най-малко цвята трябва да се оцветят ребрата така, че за всеки връх инцидентните с него ребра да са с различен цвят.

#### **Вход**

На първия ред на стандартния вход е зададено число *Т* – брой на тестовите примери. Следват *Т* двойки редове. На първия ред от всяка двойка е числото *N* – брой на върховете за този тест. На следващия ред са *N* числа *X<sup>i</sup>* , разделени с интервал. Числото *X<sup>i</sup>* , записано на *i*-та позиция означава, че графът има ребро насочено от връх *X<sup>i</sup>* към връх *i*, *i* = 1, 2,..,*.N*.

#### **Изход**

За всеки тестов пример програмата извежда на отделен ред търсения минимален брой цветове.

*Ограничения:* 1 ≤ *Т* ≤ 10, 2 ≤ *N* ≤ 100000, 1 ≤ *X<sup>i</sup>* ≤ *N*, *X<sup>i</sup>* ≠ *i*.

### **Изход**

2 3

*Пояснение*: Вижте двата графа от примерите:

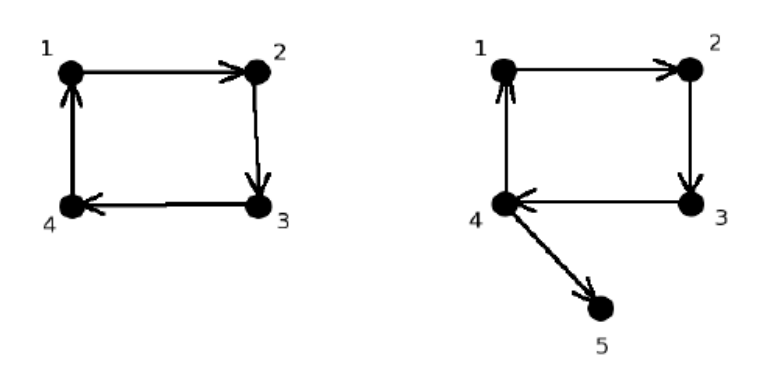

## **НАЦИОНАЛНА ОЛИМПИАДА ПО ИНФОРМАТИКА Областен кръг, 19 март 2017 г. Група C, 8 клас**

### **ЗАДАЧА C3. ТРАФИК**

Технологичният парк, където Петър работи, непрекъснато се разраства. В края на работния ден се образуват задръствания, преодоляването на които понякога отнема доста време. Ръководството на парка решава да създаде мобилно приложение, което в реално време да следи трафика и да избира най-бърз маршрут за напускане зоната на парка. Интерактивната карта на зоната, представлява правоъгълна мрежа от квадратни клетки, която има *N* реда и *M* колони. За всяка една от клетките, които покриват пътната инфраструктура е известно времето, за което превозното средство може да премине през нея. Две клетки от мрежата са съседни, само ако имат обща страна. Информацията, която картата предоставя, се обновява при всяка съществена промяна на пътната обстановка. Помогнете на Петър да напише програма **traffic**, която, според актуалните времена за преминаване, определя минималното време за напускане на зоната на технологичния парк.

#### **Вход**

От първия ред на стандартния вход се въвеждат две естествени числа: брой на редовете *N* и броят на колоните *M* на мрежата. От следващите *N* реда се въвеждат по *M* символа (без разделящи ги интервали). Всеки един символ описва състоянието на съответната клетка от мрежата. Възможните стойности на тези символи са:

'#' - среща се само веднъж и указва местоположението на работното място на Петър;

'\*' - маркира клетките, през които не може да се преминава;

 $(A, \ldots, 'Z'$  - главни латински букви. Поредният номер на всяка една от буквите в азбуката, определя времето за преминаване през съответната клетка в минути.

Например, ако дадена клетка съдържа буквата 'A', през нея се преминава за 1 минута. Ако клетката съдържа буква 'K', през нея се преминава за 11 минути и т.н. Гарантирано е, че съществува поне един път, който започва от фирмата на Петър и води до периферията на технологичния парк.

#### **Изход**

На един ред на стандартния изход се извежда едно цяло число – минималният брой минути, необходими за напускане на технологичния парк.

*Ограничения:* 2 ≤ *N* ≤ 640; 2 ≤ *M* ≤ 640.

# **Пример**

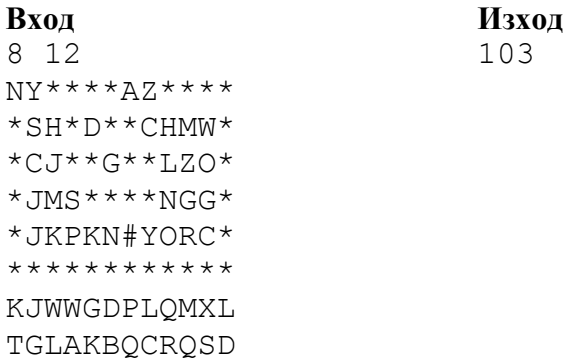